# <span id="page-0-0"></span>**Statistiques**

## [maths-mde.fr](http://maths-mde.fr/index.html)

4e

[maths-mde.fr](http://maths-mde.fr/index.html) [Statistiques](#page-7-0)

K ロ X K 御 X K 差 X K 差 X … 差

 $2Q$ 

Voici les notes obtenues à un contrôle sur 10 par une classe de quatrième :

 $0 - 1 - 1 - 2 - 2 - 2 - 2 - 3 - 3 - 4 - 5 - 5 - 7 - 7 - 7 - 8 - 8 10 - 10 - 10$ .

Compléter le tableau ci-dessous :

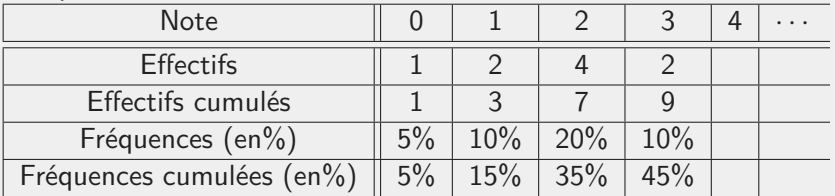

イロメ イ何 メ マラメ イヨメーヨ

 $\Omega$ 

Pour chaque note, *l'effectif* est le nombre d'élèves ayant eu cette note.

Par exemple (dans le tableau), 1 élève a eu 0 ; 2 élèves ont eu 1. . . Pour chaque note, l'effectif cumulé est le nombre d'élèves ayant eu cette note ou une note inférieure. Pour le calculer, il suffit à chaque fois de cumuler les effectifs. Par exemple (dans le tableau), 1 élève a eu 0;  $1+2=3$  élèves ont

eu 1 au plus;  $3 + 4 = 7$  élèves ont eu 2 au plus...

Pour chaque note, la fréquence exprime la proportion d'élèves. Par exemple, sur les 20 élèves, 4 élèves ont eu une note de 2. La proportion est de 4 sur 20 ou  $\frac{4}{20}$  que l'on exprime en % par le calcul  $100 \times \frac{4}{20} = 20$ . Comme pour les effectifs cumulés, les fréquences cumulées sont obtenues en cumulant les fréquences.

L'étendue d'une série statistique est égale à la différence entre la plus grande et la plus petite valeur prises par cette série.

#### Exemple

Dans la série 5 ; 10 ; 15 ; 20 ; 25, l'étendue est 20. L'opération réalisée pour obtenir ce résultat est 25-5.

*同* ▶ ( ヨ ▶ ( ヨ ▶

つくい

#### Exemple

Voici les notes obtenues tout au long de l'année par un élève de 4 <sup>e</sup>en mathématiques (toutes les notes sont sur 20) :

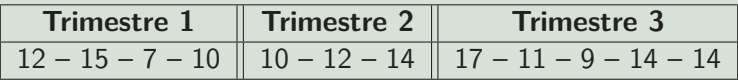

- Calculer la moyenne pour chaque trimestre. Calculer alors la moyenne annuelle.
- Calculer la moyenne de l'ensemble des notes obtenues tout au long de l'année. Quelle remarque peut-on faire ? Commenter..

医间距医间距

## Exemple

Voici ci-dessous la série des notes, sur 20, d'un groupe d'élèves lors d'une évaluation.

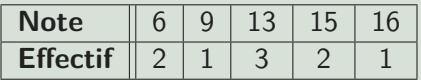

La moyenne des notes pondérées par les effectifs est calculée comme suit :

$$
\frac{6 \times 2 + 9 \times 1 + 13 \times 3 + 15 \times 2 + 16 \times 1}{2 + 1 + 3 + 2 + 1} \approx 11,8.
$$

 $\mathbf{v} = \mathbf{v}$  . The  $\mathbf{v}$ 

 $\Omega$ 

<span id="page-7-0"></span>La médiane est la valeur qui partage une série ordonnée de valeurs statistiques en deux parties possédant le même nombre d'éléments.

### Exemple 1 : Cas d'un nombre impair de valeurs dans la série

Dans la série 1 ; 5 ; 7 ; 10 ; 11 ; 50 ; 55, la médiane est 10 car il y a autant de valeurs inférieures ou égales à 10 que de valeurs supérieures ou égales à 10.

## Exemple 2 : Cas d'un nombre pair de valeurs dans la série

Dans la série 10 ; 20 ; 30 ; 35 ; 37 ; 40 ; 50 ; 60, la médiane se trouve entre 35 et 37. On prend la moyenne arithmétique (la demi-somme) de ces deux valeurs. La médiane vaut donc 36.

∢ ロ ▶ ( 何 ) ( ミ ) ( ミ )